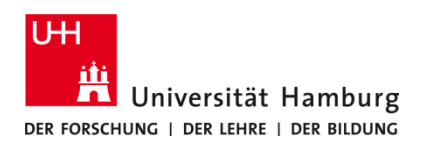

## **Client installieren und einrichten macOS 13 – selbstadministriert**

Version 1.3

## **Voraussetzungen**

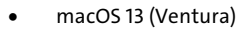

- Benutzerkennung der UHH
- Q Pilot Client-Paket der UHH für macOS 12
- Administrative Rechte auf dem lokalen Gerät

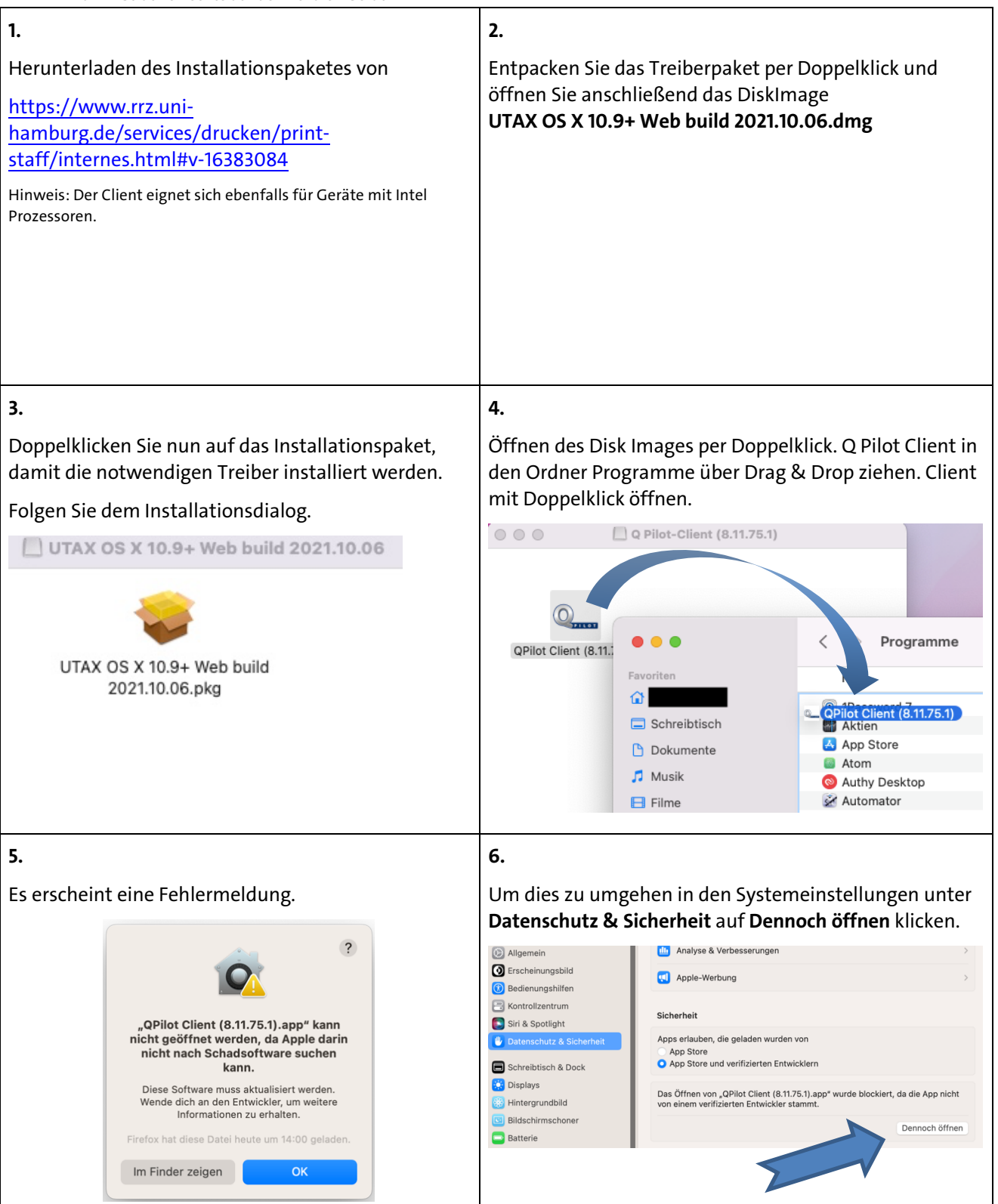

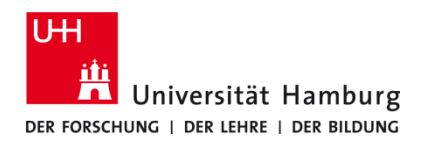

## **Client installieren und einrichten macOS 13 – selbstadministriert**

Version 1.3

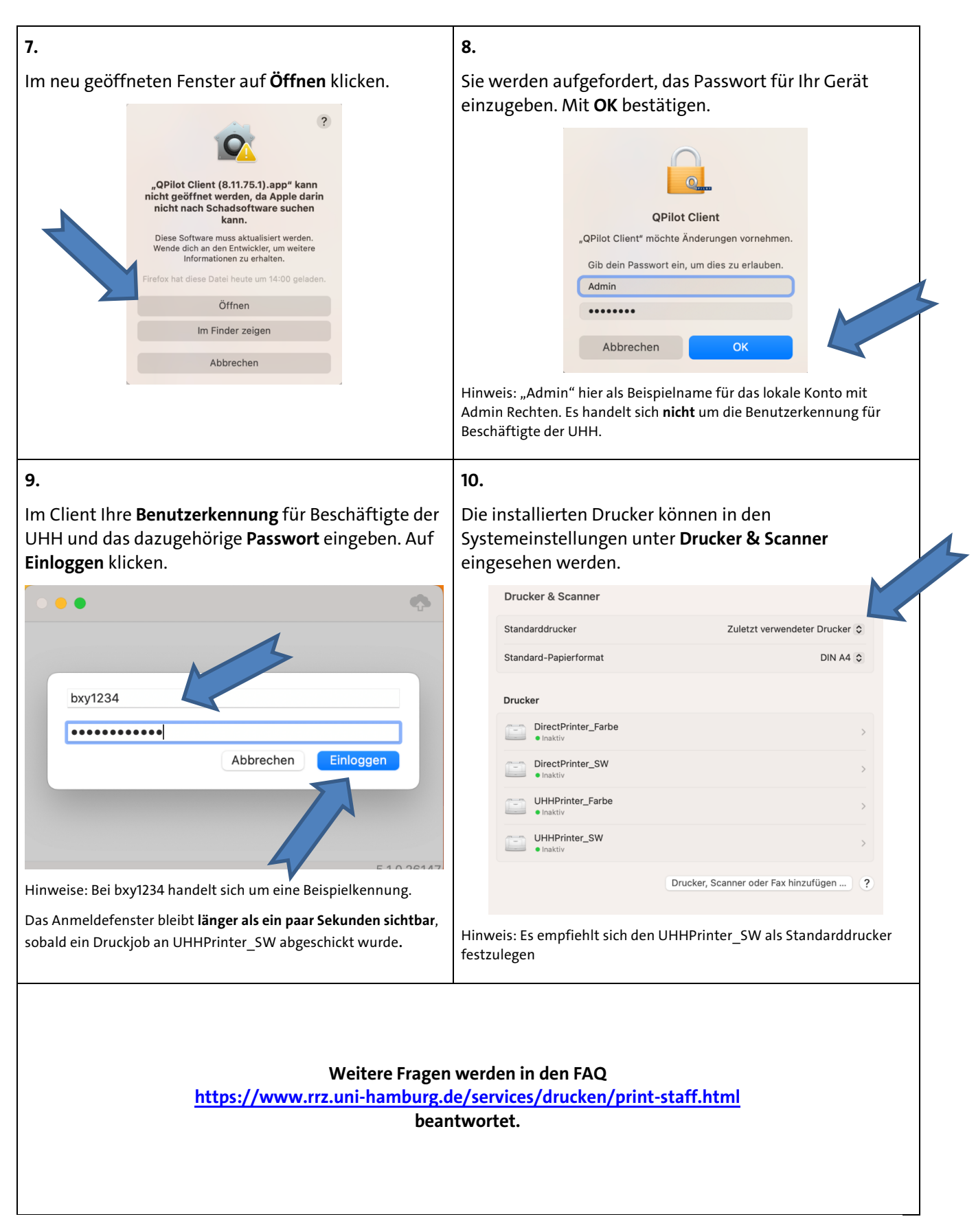